# Download

[Office 2019 Auf Windows 7 Installieren](https://peaceful-kowalevski-a4012f.netlify.app/noisia-block-control-ep-rarbg#kcUK=MBPDfiMvxqGKtmWidiLnwAMz2t4wzYvwASXwy0nNBjbYnGm3DVr==)

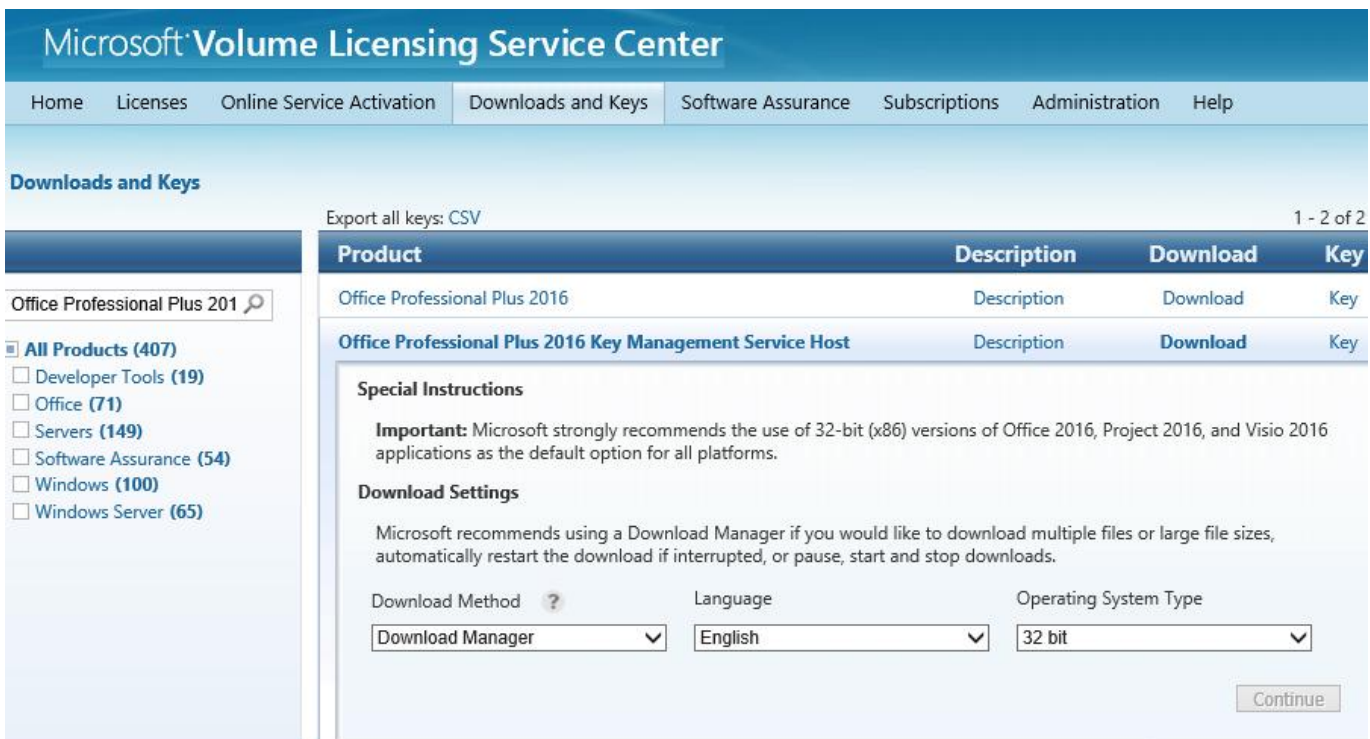

[Office 2019 Auf Windows 7 Installieren](https://peaceful-kowalevski-a4012f.netlify.app/noisia-block-control-ep-rarbg#kcUK=MBPDfiMvxqGKtmWidiLnwAMz2t4wzYvwASXwy0nNBjbYnGm3DVr==)

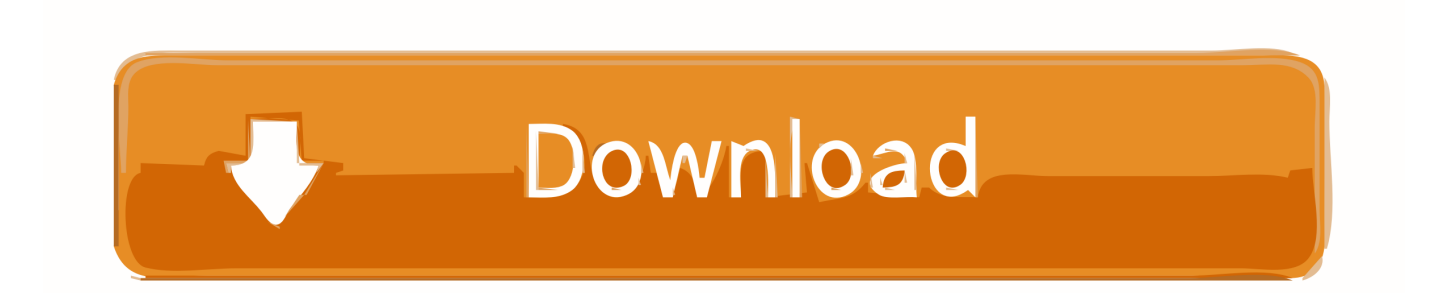

Let's get started Sign in with your Microsoft account 2019 15:34 als Antwort auf rainer166 Als Antwort auf rainer166 Auch bei mir lies sich die aktuelle Version von icloud nicht installieren.. To open an Office app, select the Start button (lower-left corner of your screen) and type the name of an Office app, like Word.. Windows 7 Enterprise und Outlook 2013 Here is my video tutorial on how to install Windows 7 in Virtualbox!Virtualbox:you have a valid Product Key, use.

- 1. office windows installieren
- 2. office 2019 auf windows 7 installieren
- 3. open office installieren windows 10

Play Store Auf InstallierenOffice 2019 Windows 7 InstallierenAuf Installieren GrundigItunes Installieren Auf Windows 10Buy Windows 10 Pro + Office 2019 Pro - Bundle - Windows 10 Pro + Office 2019 Pro - Bundle CD-KEY.. If you have Windows 8 1 or 8 0, type the name of an Office app on the. The key will be sent via eMail Please check the spam or junk mail folder too This Product include: Windows 10 Professional; Office 2019 Professional Plus.. Some versions of Office such as Office Professional Plus 2019, Office Standard 2019, or a stand-alone app such as Word 2019 or Project 2019.

### **office windows installieren**

office windows installieren, office 365 auf windows 7 installieren, office 2019 auf windows 7 installieren, office installieren windows 10, open office installieren windows 10, office 2007 auf windows 10 installieren, office 2019 windows 7 installieren, windows 10 neu installieren office behalten, office 2016 auf windows 10 installieren, office 2010 auf windows 10 installieren, office 365 installieren windows 10, office 2019 installieren windows 10, office 2016 installieren windows 10, windows office neu installieren, windows office 365 installieren, office 2007 installieren windows 10, office 365 installieren windows 7 [Download Doulci Tool For Mac](https://download-badoo-for-android-4-2-2.simplecast.com/episodes/download-doulci-tool-for-mac)

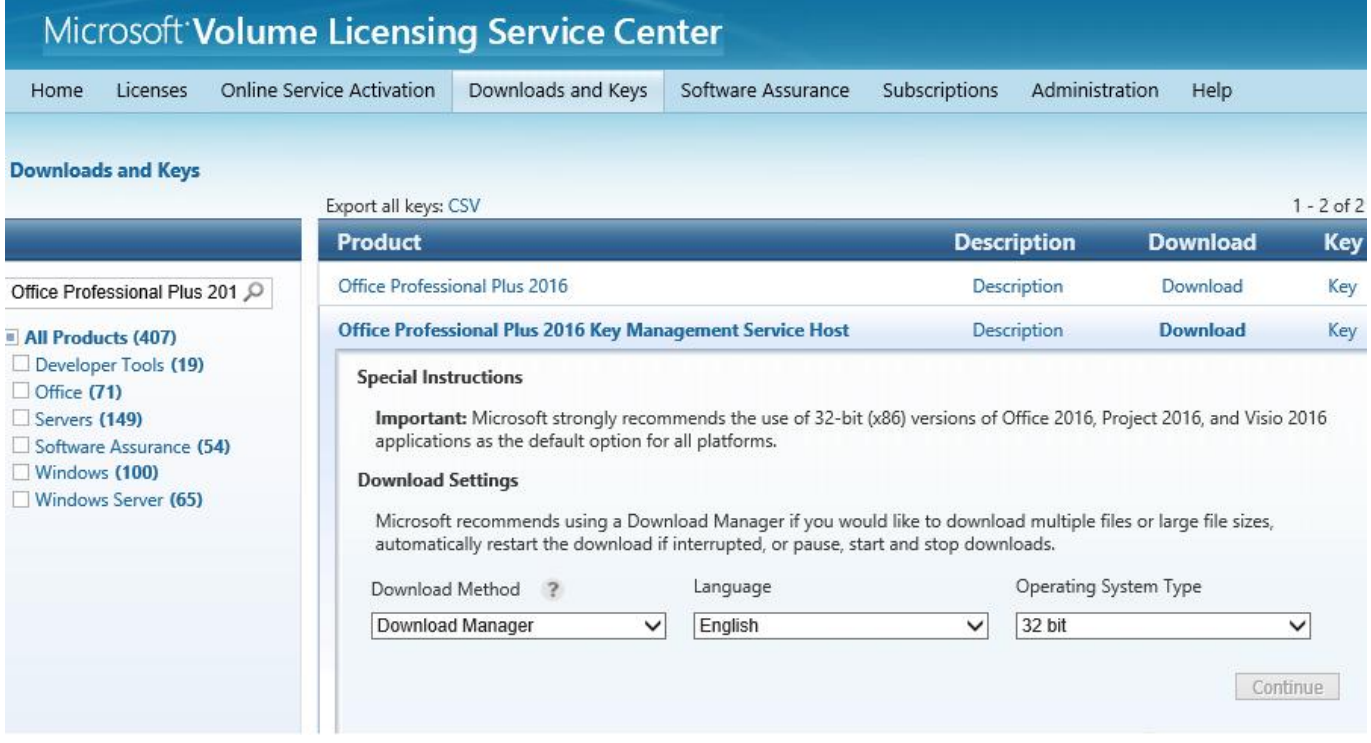

#### [Sniper Elite 3 Mac Download](https://hub.docker.com/r/pacrevime/sniper-elite-3-mac-download)

#### [Fifth Harmony Worth It Song Mp3 Download](https://launchpad.net/~unapyrlay/%2Bpoll/fifth-harmony-worth-it-song-mp3-download)

## **office 2019 auf windows 7 installieren**

[hara hara mahadeva telugu serial dvd architect](https://perquiberri.weebly.com/blog/hara-hara-mahadeva-telugu-serial-dvd-architect) [adobe crack for mac](https://satelromi.mystrikingly.com/blog/adobe-crack-for-mac)

## **open office installieren windows 10**

[adobe photoshop cc 2014.2 portable](https://skurohaldrog.localinfo.jp/posts/15517826)

773a7aa168 [Microsoft Office 2004 Download Mac](https://debitormey.therestaurant.jp/posts/15517820)

773a7aa168

[openvpn client mac download](https://seesaawiki.jp/oxobobstan/d/Openvpn Client Mac Download HOT!)